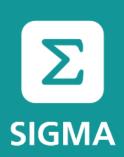

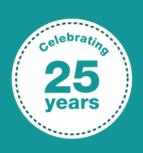

#### A joint initiative of the OECD and the EU, principally financed by the EU

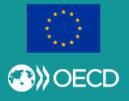

### Вступ до PAR.IS

OECD/SIGMA

Київ, 30 листопада 2017 р

Zoltán Mikolás, Data Analyst, zoltan.mikolas@oecd.org

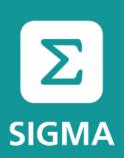

#### PAR.IS – The agenda

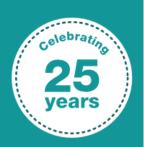

- What is it?
- Assessment process
- In the system
  - Access, user credentials, login
  - Data collection sheet (DCS)

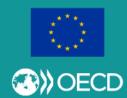

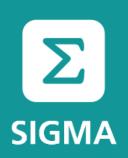

#### PAR.IS – What is it?

PAR.IS = Public Administration Reform Information System

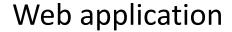

- Online forms
- Granular user rights (roles) management
- Database
- Library = Document management
- Customizable analysis/reporting

On the web at: <a href="https://par.is.sigmaweb.org/">https://par.is.sigmaweb.org/</a>

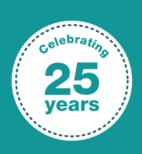

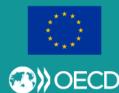

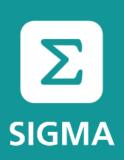

#### PAR.IS – What is it?

Tailor made software

Working system, ongoing development

Goals: To enable SIGMA to

- gather/store
- organise
- determine/calculate points and values
- analyse and use

the data and collected over time

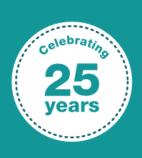

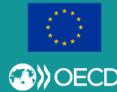

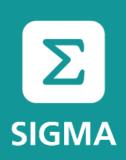

#### PAR.IS – Assessment process

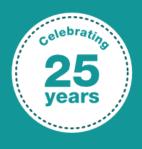

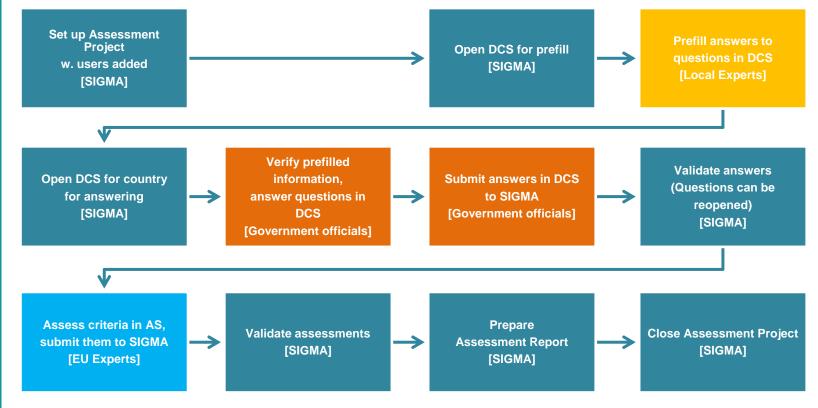

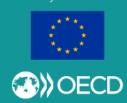

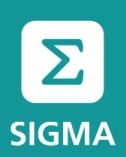

#### PAR.IS – Assessment process

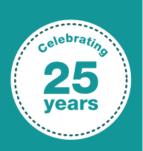

|                                          | Main steps                                      | PAR.IS tools                               | Stakeholders                             |
|------------------------------------------|-------------------------------------------------|--------------------------------------------|------------------------------------------|
| Indicator frame-work                     | 1. Collect data from country                    | Questions in  Data collection  sheet (DCS) | Local Experts<br>Gov. Officials<br>SIGMA |
| Areas<br><br>Principles                  | 2. Assess the information collected             | Criteria in assessment sheet (AS)          | EU Experts<br>SIGMA                      |
| <br>Indicators<br><br>Sub-<br>indicators | 3. Establish Indicator values based on criteria | Automatic functionality in PAR.IS          | [SIGMA]                                  |
| Criteria                                 | 4. Prepare Assessment Report                    |                                            | SIGMA                                    |

A joint initiative of the OECD and the EU, principally financed by the EU

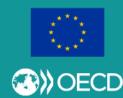

keholders

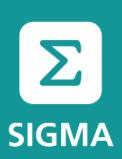

#### PAR.IS – Assessment process

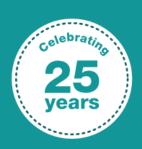

Providing data and documents is important, as not having the data and information means lower Indicator values. SIGMA is making the analysis based on evidence and, particularly for Indicators, we need the actual evidence in order to give a positive assessment.

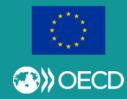

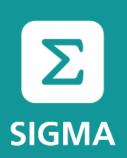

Access, user credentials, login

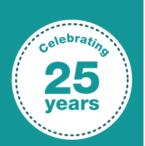

#### Access:

https://par.is.sigmaweb.org/

Supported browsers: Chrome, Firefox, Internet Explorer

#### Login:

- Username = email address (in all lowercase letters)
- Password (specified by user)

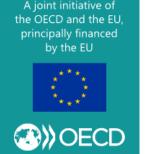

Before first login: account activation via automatic message

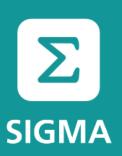

Access, user credentials, login

Account activation: Set password

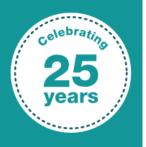

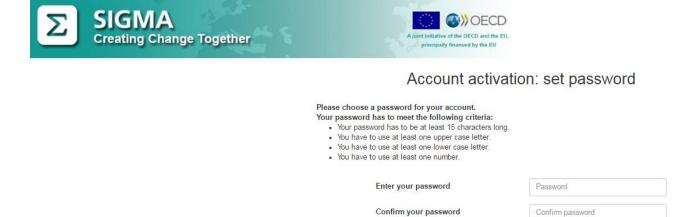

A joint initiative of the OECD and the EU, principally financed by the EU

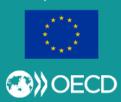

Only you know your password!

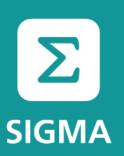

Access, user credentials, login

#### Reset password

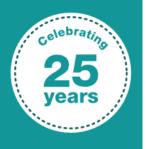

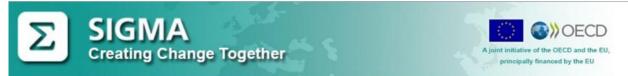

#### Reset your password

Enter the e-mail address you used to register.

| I'm not a robot |                              |
|-----------------|------------------------------|
| Im not a robot  | reCAPTCHA<br>Privacy - Terms |

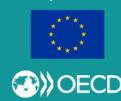

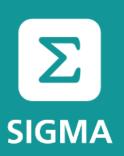

Access, user credentials, login

Login (sign in)

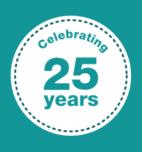

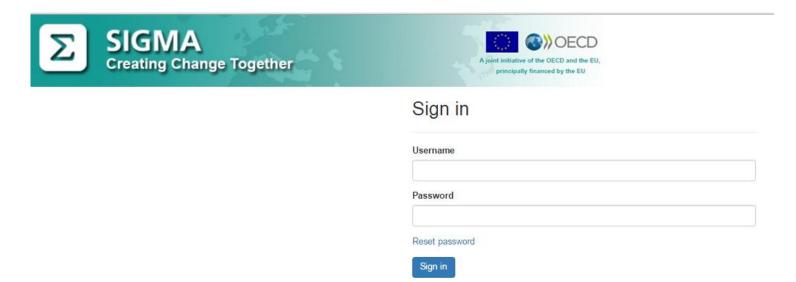

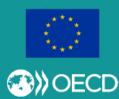

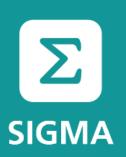

Data collection sheet (DCS)

#### After login

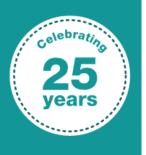

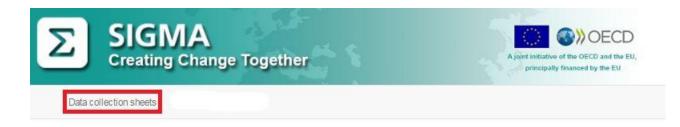

Welcome to PAR.IS!

Please select a functionality from the top menu bar.

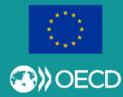

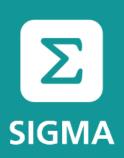

**Data collection sheet (DCS)** 

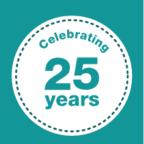

#### Selecting your DCS

Data collection sheets

#### Active

| Assessment project name | Country | Validity period         | Areas                                                                                                    |
|-------------------------|---------|-------------------------|----------------------------------------------------------------------------------------------------|
| Ukraine_2018            | Ukraine | 01.11.2017 - 30.12.2018 | 1. Strategic Framework of Public Administration Reform 2. Policy Development and Co-ordination 3. Public Service and Human Resource Management 4. Accountability 5. Service Delivery 6. Public Financial Management |

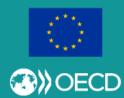

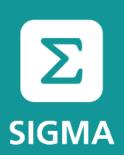

**Data collection sheet (DCS)** 

#### Questions – Global

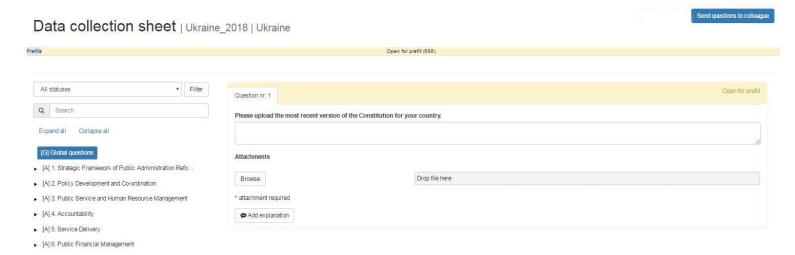

In order to see the questions under a **Principle**, you need to click on the Principle in the DCS's left-hand navigation tree. Clicking on an **Area** will show those questions only that do not belong to any particular Principle, but to the Area as a whole. Selecting **Global** questions will show those questions that do not belong to any particular Area, but rather are important to all of them.

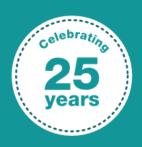

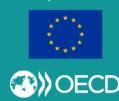

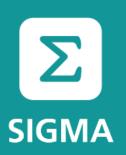

**Data collection sheet (DCS)** 

#### Questions – Principles

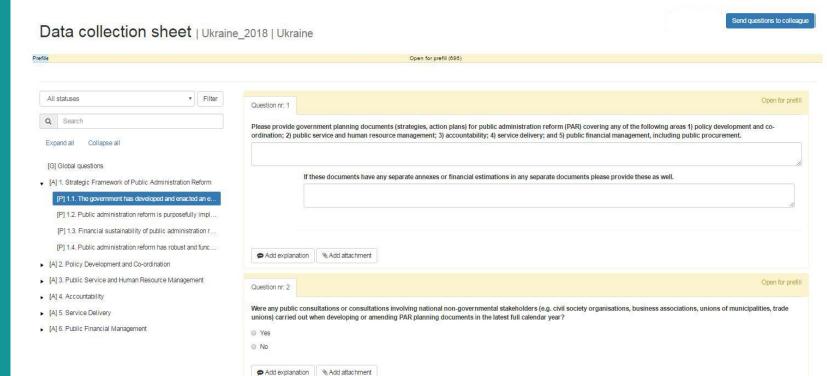

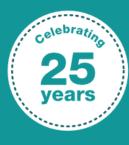

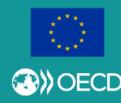

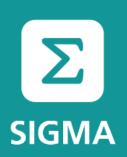

**Data collection sheet (DCS)** 

#### Question (answer) types

- Text answer
- Radio buttons typically Yes/No options (only one option allowed)
- Checkboxes list of items to check (with more than one option allowed)
- Number as an answer
- Table (Matrix) to fill
- Group of questions, question + sub-question structure, conditional (skip logic) question
- You can (or are required to) upload attachments, add explanations

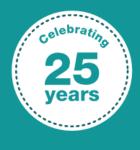

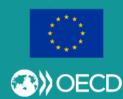

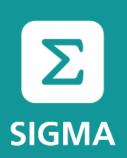

Data collection sheet (DCS)

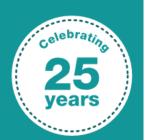

#### Question (answer) statuses

- Open for prefill Opened by SIGMA (light yellow) (seen by SIGMA + Local Expert only)
- Prefilled Prefilled by Local Expert (light blue) (seen by SIGMA + Local Expert only, till SIGMA opens for answering)
- Open for answering Opened by SIGMA (yellow)
- Answered (Draft) Answered by Government Official or colleague (blue)
- Answered (Submitted) Submitted by Government Official to SIGMA (light green)
- Answered (Validated) Validated by SIGMA (green)

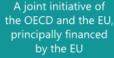

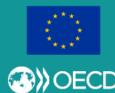

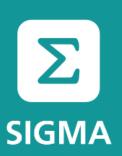

**Data collection sheet (DCS)** 

Question (answer) types: Text, Radio buttons

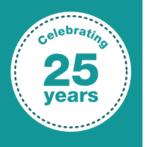

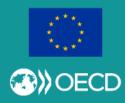

| Question nr: 1                |                                                                                | Open for answering |
|-------------------------------|--------------------------------------------------------------------------------|--------------------|
| Please provide the lat        | st annual progress reports and similar monitoring reports for central PAR stra | ategies.           |
| Question nr. 2                |                                                                                | Open for answering |
| Are PAR progress rep  Yes  No | rts published online?                                                          |                    |
| ⊕ Add explanation             | Add attachment                                                                 |                    |

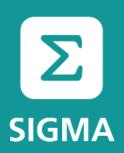

**Data collection sheet (DCS)** 

Please mark which of the following institutions that have implemented and are currently using a quality management framework, tool or technique (regardless of whether a central framework exists or not). The following tools and techniques for quality management and quality assurance are accepted: EFQM, CAF, ISO 9001,

#### Question (answer) types: Checkboxes

or equivalent other quality management tool (e.g. national quality management framework).

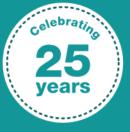

Question nr. 2

Ministry responsible for healthcare

Ministry responsible for education Ministry responsible for justice Ministry responsible for interior affairs Ministry responsible for economy National tax administration National statistical office National telecommunications regulator Other institution in case one of the above does not exist A joint initiative of Provide evidence on implementation in each of the institutions selected, e.g. upload of a common report, upload of individual reports. by the EU Add explanation Add attachment

the OECD and the EU, principally financed

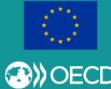

Open for answering

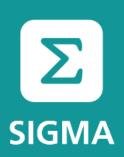

Data collection sheet (DCS)

Question (answer) types: Number

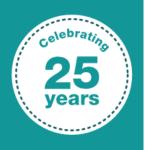

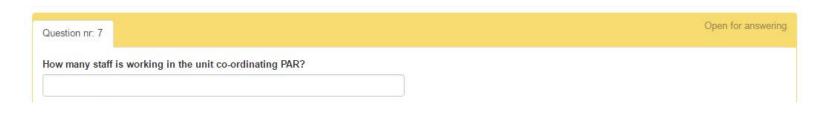

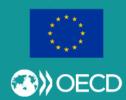

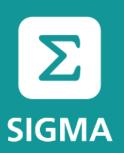

**Data collection sheet (DCS)** 

Question (answer) types: Table (Matrix)

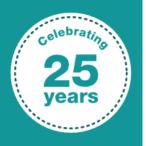

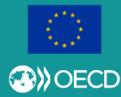

| Question nr: 1                                                                                                    |                          |                  |                                                                           | Open for answering                 |
|----------------------------------------------------------------------------------------------------|--------------------------|------------------|---------------------------------------------------------------------------|------------------------------------|
| Which institution(s) and which unit(s according to the systematisation and                                        |                          |                  | functions listed below? How many officials are latest full calendar year? | planned to be working in each unit |
|                                                                                                    | Assigned organisation(s) | Assigned unit(s) | Number of planned staff as of the end of the latest full calendar year    |                                    |
| a. Co-ordination of preparation of the Government sessions                                                        |                          |                  |                                                                           |                                    |
|                                                                                                    |                          |                  |                                                                           |                                    |
|                                                                                                    |                          |                  |                                                                           |                                    |
| b. Ensure legal conformity                                                                                        |                          |                  |                                                                           |                                    |
|                                                                                                    |                          |                  |                                                                           |                                    |
|                                                                                                    |                          |                  |                                                                           |                                    |
| c. Co-ordination of preparation<br>and approval of the Government's<br>strategic priorities and work<br>programme |                          |                  |                                                                           |                                    |
|                                                                                                    |                          |                  |                                                                           |                                    |
|                                                                                                    |                          |                  |                                                                           |                                    |

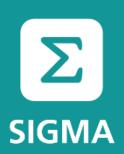

**Data collection sheet (DCS)** 

#### Question (answer) types: Group

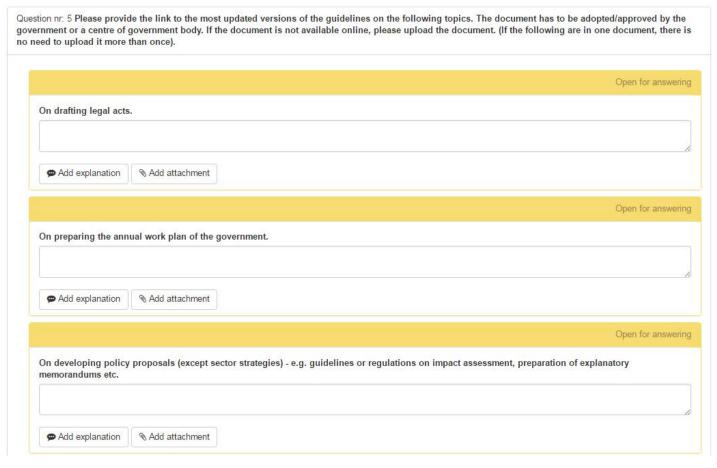

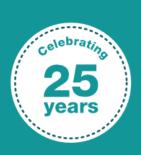

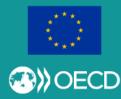

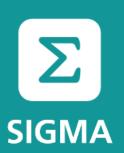

**Data collection sheet (DCS)** 

Question (answer) types: Conditional (skip logic) question

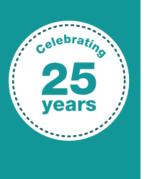

Question nr. 2

Add explanation

Add attachment

Are PAR progress reports published online?

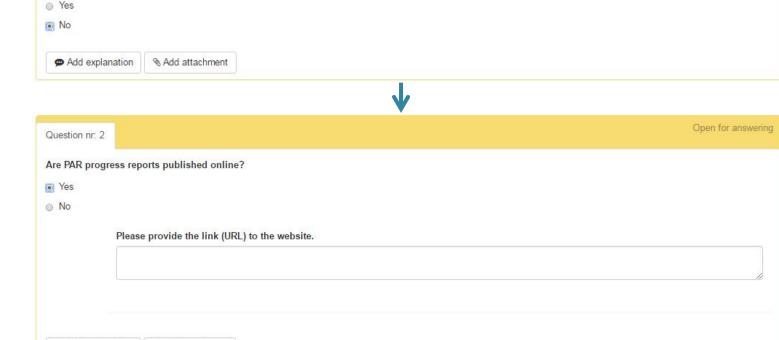

A joint initiative of the OECD and the EU, principally financed by the EU

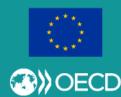

Open for answering

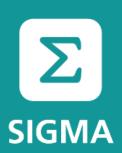

# celebrating 25 years

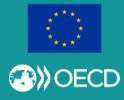

### PAR.IS – In the system

**Data collection sheet (DCS)** 

#### Answer a question

No **Save** button! Click into the next question or outside the question area to save!

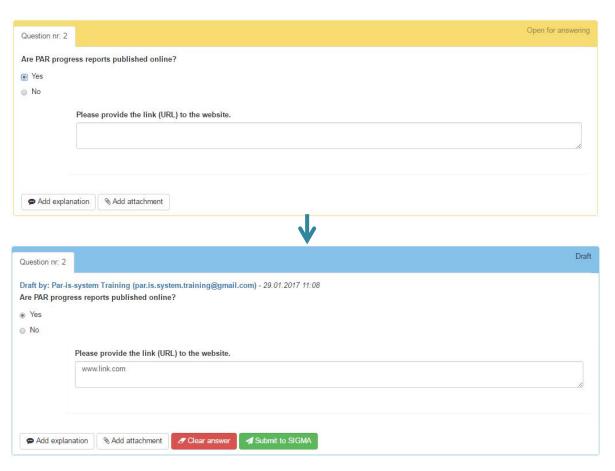

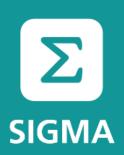

**Data collection sheet (DCS)** 

Answer a question – Upload attachment – 1.

Use the **Browse** button to select your file! Don't use Drag-and-drop!

The names of files that you upload must be unique (no identical filenames allowed)!

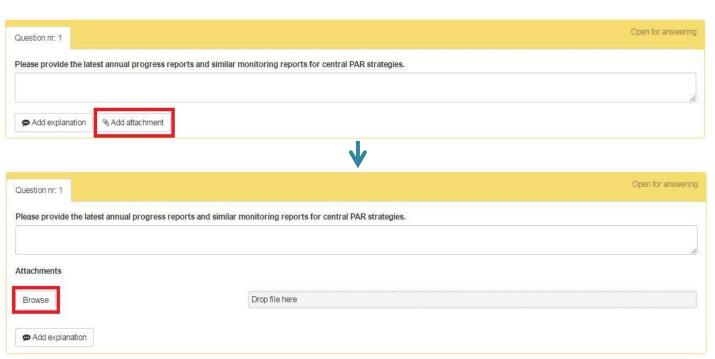

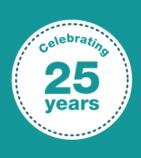

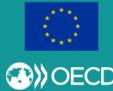

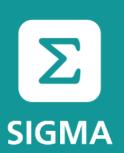

# 25 years

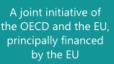

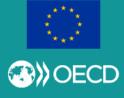

#### PAR.IS – In the system

**Data collection sheet (DCS)** 

Answer a question – Upload attachment – 2.

No **Upload** button! Click into the next question or outside the question area to upload!

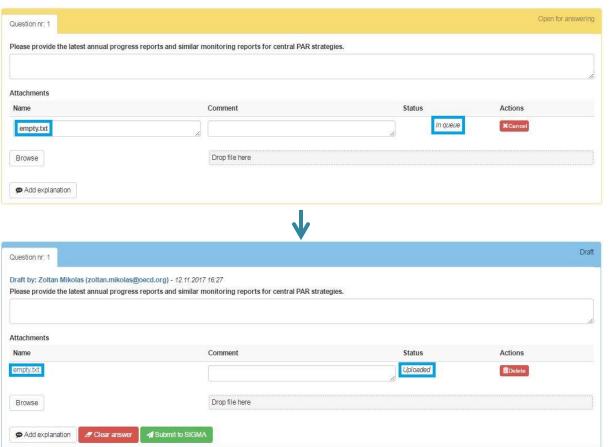

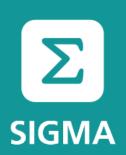

**Data collection sheet (DCS)** 

#### Send question(s) to colleague(s) for answering

Your colleague(s) will become anonymous (non-registered) users, and will see those question(s) only to which you send the link to them.

There is no **Save** button for them, either. They also need to click away from the question to save their answer. You will see their answer in the system.

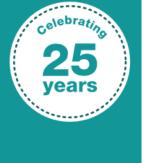

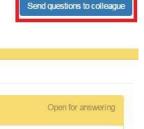

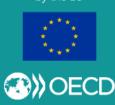

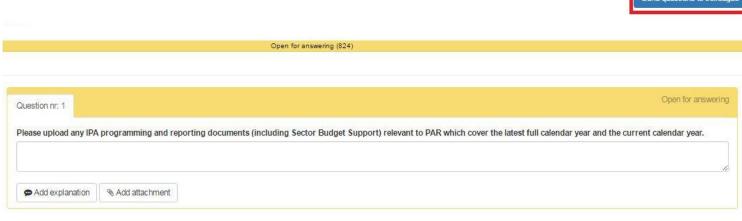

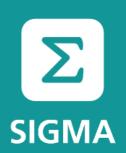

Data collection sheet (DCS)

#### Send question(s) to colleague(s) for answering

Sub-questions cannot be selected without their parent!

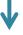

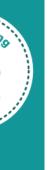

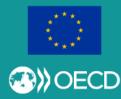

| Assessment projects Data collection share | nd questions to colleague                                                                                | Par-is-syste                                |
|-------------------------------------------|----------------------------------------------------------------------------------------------------|---------------------------------------------|
| 11 (* 1                                   |                                                                                                    | Send questions to colleagu                  |
| collection sheet                          | Search Expand all Collapse all                                                                           |                                             |
|                                           | [A] 1. Strategic Framework of Public Administration Reform                                               |                                             |
|                                           | <ul> <li>[P] 1.1. The government has developed and enacted an effective public administration</li> </ul> | on reform agenda w                          |
| 7/-                                       | <ul> <li>[Q] Please provide government planning documents (strategies, action plans)</li> </ul>          | for public administratio                    |
| + Fill                                    | [Q] If these documents have any separate annexes or financial estimation                                 | ons in any separate documents Open for answ |
|                                           | <ul> <li>[Q] Were any public consultations or consultations involving national non-gove</li> </ul>       | rnmental stakeholders                       |
| Collapse all                              | [Q] Please upload evidence on involvement of non-governmental stakeh                                     | olders (e.g. public consultation            |
| Collapse all                              | [Q] Please upload information about any public consultation last (prior to                               | o 2016) carried out before                  |
| questions                                 | <ul> <li>[P] 1.2. Public administration reform is purposefully implemented; reform outcome ta</li> </ul> | rgets are set an                            |
| egic Framework of Public Administration   | [Q] Please provide the latest annual progress reports and similar monitoring reports                     | for central PAR                             |
| ne government has developed and enac      | [Q] Are PAR progress reports published online?                                                           |                                             |
|                                           | [Q] Please provide the link (URL) to the website.                                                        |                                             |
| iblic administration reform is purposeful | <ul> <li>[Q] Were any evaluations carried out on PAR strategies or plans in 2016 or lat</li> </ul>       | er?                                         |
| nancial sustainability of public administ | [Q] Please specify (a) the type of evaluation (e.g. mid-term or final), (b)                              | the time period, (c) wha                    |
|                                           | [Q] Please provide the statute (or systematisations) of the government institution lea                   | ding or co-ord                              |
| ublic administration reform has robust a  | [Q] Please provide the organisational chart/structure of the government institution le                   | ading or co-or                              |
| Development and Co-ordination             | [Q] Please provide any other regulation (decree, decision etc.) governing the co-ordin                   | nation, monitor                             |
| c Service and Human Resource Manager      | <ul> <li>[Q] How many staff is working in the unit co-ordinating PAR?</li> </ul>                         |                                             |
| untability                                |                                                                                                    | •                                           |
| ce Delivery                               |                                                                                                    | Close Next                                  |
| c Financial Management                    |                                                                                                    |                                             |

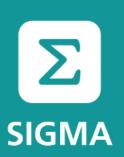

**Data collection sheet (DCS)** 

Send question(s) to colleague(s) for answering

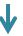

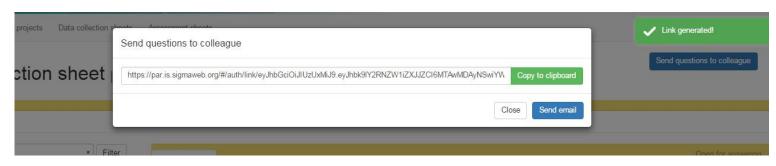

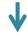

|             | To <sub>2</sub>       | MIKOLAS Zoltan, GOV/SIGM;                                                                                                    |
|-------------|-----------------------|----------------------------------------------------------------------------------------------------|
| Send        | <u>C</u> c            |                                                                                                    |
| gena        | S <u>u</u> bject:     | SIGMA public administration reform assessment questions                                                                                                    |
| Constructor |                       | European Commission, SIGMA is carrying out an assessment of public administration reform. In order to do this, your support is needed to answer questions and upload required |
| Please      | access th             | e online system via the link provided below:                                                                                                    |
| https:      | of Control of Control | gmaweb.org/#/auth/link/eyJhbGciOiJIUzUxMiJ9.eyJhbk9lY2RNZW1iZXJJZCI6MTAwMDAyNSwiYW5EQ0xpbmtVaWQiOil4Njg2YjkwMS04NTljLTRIODEtYjViMC03NjE0MTU3YzYxMGIiLCJIeHA                   |

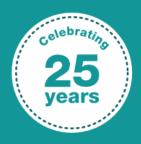

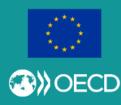

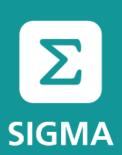

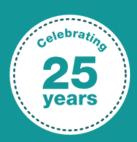

A joint initiative of the OECD and the EU, principally financed by the EU

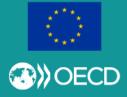

#### PAR.IS – In the system

**Data collection sheet (DCS)** 

Submit your answer to SIGMA

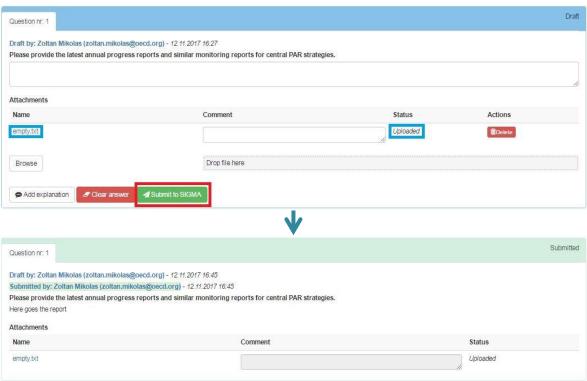

When you are happy with an answer, you need to **submit** it to SIGMA.

You **cannot edit** a submitted answer. If you want to change it, ask your Country Coordinator to reopen the question for you.

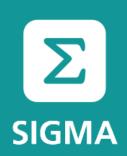

#### PAR.IS

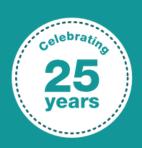

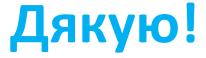

У вас є питання?

A joint initiative of the OECD and the EU, principally financed by the EU

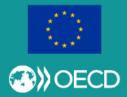

Technical issues / questions?
Write to <a href="mailto:zoltan.mikolas@oecd.org">zoltan.mikolas@oecd.org</a>

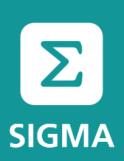

#### PAR.IS – Hands on session

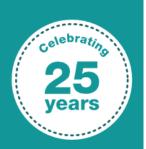

https://par.is.sigmaweb.org/

Test account (for this session only):

Username: government\_official@test.ee

Password: government\_official@test.ee

A joint initiative of the OECD and the EU, principally financed by the EU

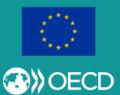

DCS to be used (for this session only):

**Experiment**